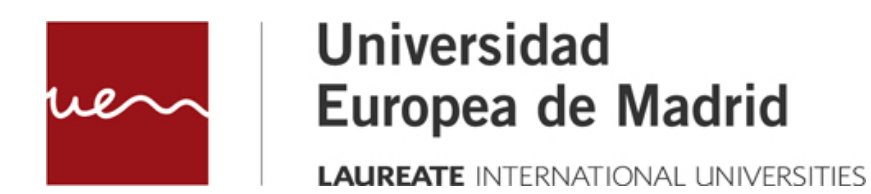

**LA TABLA DE SÍMBOLOS**

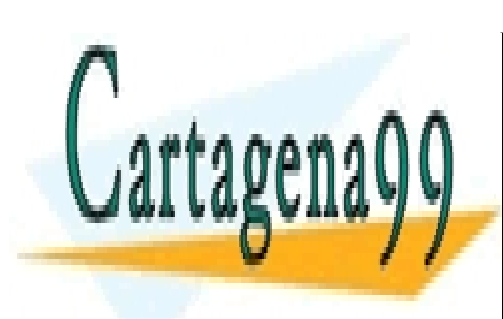

CLASES PARTICULARES, TUTORÍAS TÉCNICAS ONLINE LLAMA O ENVÍA WHATSAPP: 689 45 44 70

ONLINE PRIVATE LESSONS FOR SCIENCE STUDENTS CALL OR WHATSAPP:689 45 44 70

www.cartagena99.com no se hace responsable de la información contenida en el presente documento en virtud al Artículo 17.1 de la Ley de Servicios de la Sociedad de la Información y de Comercio Electrónico, de 11 de julio de 2002. Si la información contenida en el documento es ilícita o lesiona bienes o derechos de un tercero háganoslo saber y será retirada.

LA TABLA DE SÍMBOLOS

© Todos los derechos de propiedad intelectual de esta obra pertenecen en exclusiva a la Universidad Europea de Madrid, S.L.U. Queda terminantemente prohibida la reproducción, puesta a disposición del público y en general cualquier otra forma de explotación de toda o parte de la misma.

La utilización no autorizada de esta obra, así como los perjuicios ocasionados en los derechos de propiedad intelectual e industrial de la Universidad Europea de Madrid, S.L.U., darán lugar al ejercicio de las acciones que legalmente le correspondan y, en su caso, a las responsabilidades que de dicho

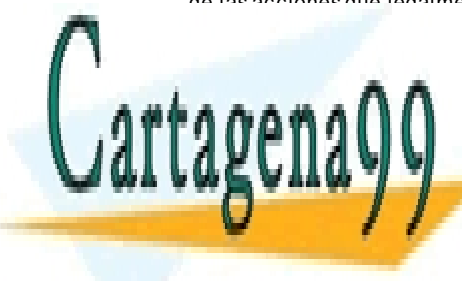

CLASES PARTICULARES, TUTORÍAS TÉCNICAS ONLINE LLAMA O ENVÍA WHATSAPP: 689 45 44 70

ONLINE PRIVATE LESSONS FOR SCIENCE STUDENTS CALL OR WHATSAPP:689 45 44 70

2 www.cartagena89.com mo se dace responsable de la información contenida en el presente documento en virtud al Artículo 17.1 de la Ley de Servicios de la Sociedad de la Información y de Comercio Electrónico, de 11 de julio de 2002. Si la información contenida en el documento es ilícita o lesiona bienes o derechos de un tercero háganoslo saber y será retirada.

# **Índice**

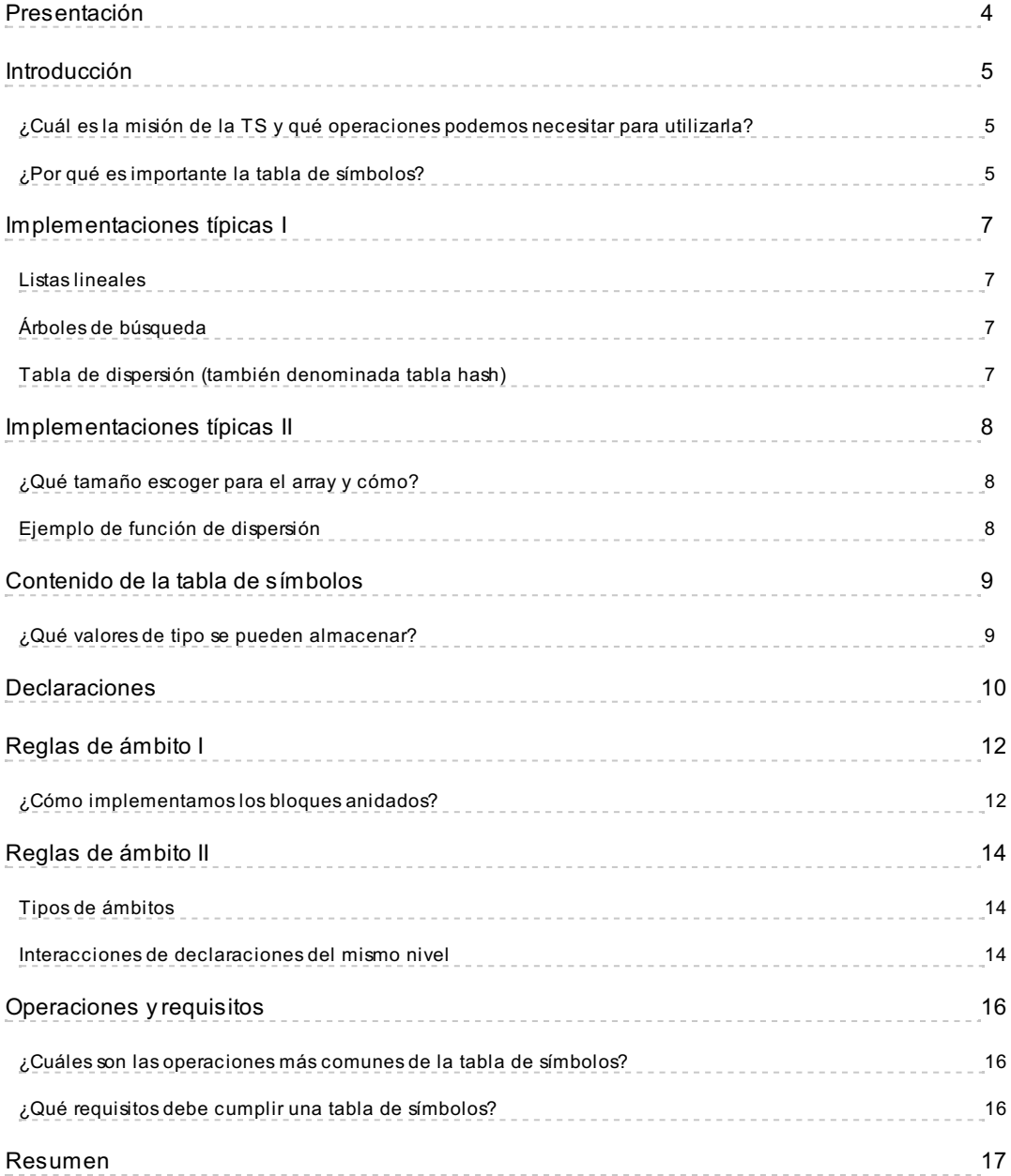

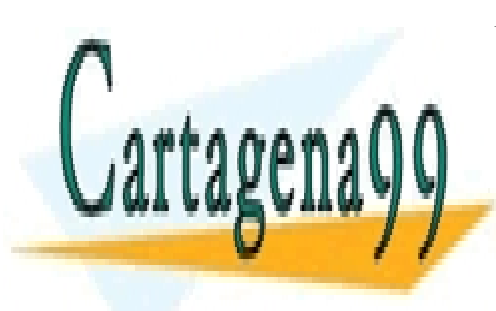

CLASES PARTICULARES, TUTORÍAS TÉCNICAS ONLINE LLAMA O ENVÍA WHATSAPP: 689 45 44 70

ONLINE PRIVATE LESSONS FOR SCIENCE STUDENTS CALL OR WHATSAPP:689 45 44 70

Artículo 17.1 de la Ley de Servicios de la Sociedad de la Información y**de Comercio Electrónic**o, de 11 de julio de 2002. 3 www.cartagena89.com mo se dace responsable de la información contenida en el presente documento en virtud al Si la información contenida en el documento es ilícita o lesiona bienes o derechos de un tercero háganoslo saber y será retirada.

## <span id="page-3-0"></span>**Presentación**

El objetivo de este tema es entender la necesidad de esta estructura de datos denominada **tabla de símbolos** y por qué tiene cierta complejidad su gestión.

Los objetivos a conseguir en este tema son:

- Entender la misión de la tabla de símbolos, las operaciones necesarias, así como su importancia.
- Conocer cuáles son las implementaciones típicas y que características tienen.
- Comprender el contenido de la tabla de símbolos.
- Entender qué se hace con cada tipo de declaración.
- Conocer las reglas de ámbito y sus implementaciones.
- Identificar las operaciones necesarias y sus requisitos.

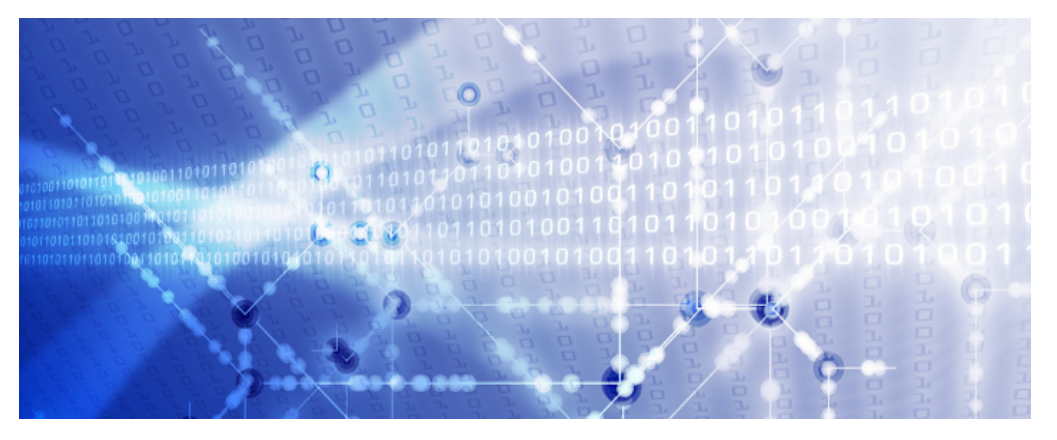

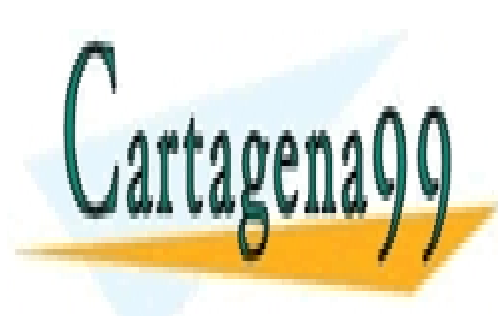

CLASES PARTICULARES, TUTORÍAS TÉCNICAS ONLINE LLAMA O ENVÍA WHATSAPP: 689 45 44 70

ONLINE PRIVATE LESSONS FOR SCIENCE STUDENTS CALL OR WHATSAPP:689 45 44 70

Artículo 17.1 de la Ley de Servicios de la Sociedad de la Información y**de Comercio Electrónic**o, de 11 de julio de 2002. 4 www.cartagena89.com mo se dace responsable de la información contenida en el presente documento en virtud al Si la información contenida en el documento es ilícita o lesiona bienes o derechos de un tercero háganoslo saber y será retirada.

## <span id="page-4-0"></span>**Introducción**

La tabla de símbolos (TS) es la estructura utilizada por el compilador para almacenar los atributos asociados a los símbolos que se utilizan en un lenguaje de programación. Los atributos que esta estructura almacena para cada símbolo pueden ser:

- **Tipo:** entero, real, char, boolean.
- **Valor:** 25, 13, 4, cadena, 0.
- **Dirección de memoria.**
- **Número de línea:** este atributo puede ser interesante en entornos integrados de desarrollo (IDE).
- **Ámbito:** es donde aplica la declaración de una variable, como por ejemplo una función, el programa principal o un método.

#### <span id="page-4-1"></span>**¿Cuál es la misión de la TS y qué operaciones podemos necesitar para utilizarla?**

La misión de la tabla de símbolos es colaborar en las comprobaciones semánticas y facilitar la generación de código.

Las operaciones que podemos necesitar para utilizarla son la de **inserción, búsqueda o consulta, actualización y eliminación.** La eficiencia de estas operaciones depende de la estructura de datos utilizada, y puede hacer que el compilador consuma mucho tiempo en los accesos a la misma.

El contenido principal de esta tabla son los tipos disponibles en el lenguaje y la información que guardamos está en función de la estructura y el propósito de las declaraciones.

#### <span id="page-4-2"></span>**¿Por qué es importante la tabla de símbolos?**

Porque la utilizan el analizador léxico, el sintáctico, el semántico para introducir información, y el **generador de código intermedio,** la fase de optimización y la de generación de código las utilizan para **generar el código necesario.**

En resumen, todas las fases del compilador, traductor o intérprete se apoyan en ella para escribir o para obtener información, las de análisis para insertar y actualizar y las de síntesis para obtener la información con la que generar el código.

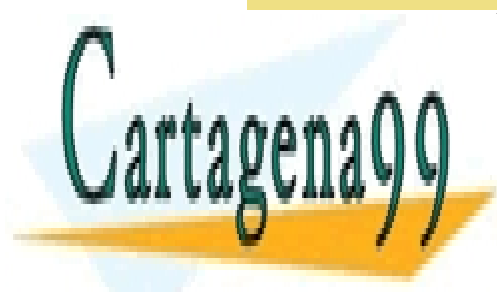

# CLASES PARTICULARES, TUTORÍAS TÉCNICAS ONLINE LLAMA O ENVÍA WHATSAPP: 689 45 44 70

ONLINE PRIVATE LESSONS FOR SCIENCE STUDENTS CALL OR WHATSAPP:689 45 44 70

Artículo 17.1 de la Ley de Servicios de la Sociedad de la Información y**de Comercio Electrónic**o, de 11 de julio de 2002. 5 www.cartagena89.com mo se hace responsable de la información contenida en el presente documento en virtud al Si la información contenida en el documento es ilícita o lesiona bienes o derechos de un tercero háganoslo saber y será retirada.

### **Información**

Esta información que la tabla almacena está disponible en tiempo de compilación, puesto que se utiliza para construir el compilador.

Hay casos en los que puede estar disponible en tiempo de ejecución y esto es cuando el compilador incorpora un depurador y por tanto necesita ver los valores de los atributos de las distintas variables.

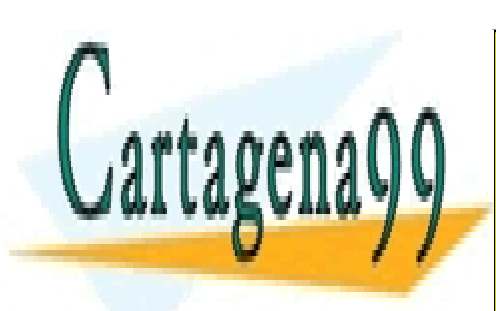

CLASES PARTICULARES, TUTORÍAS TÉCNICAS ONLINE LLAMA O ENVÍA WHATSAPP: 689 45 44 70

ONLINE PRIVATE LESSONS FOR SCIENCE STUDENTS CALL OR WHATSAPP:689 45 44 70

Artículo 17.1 de la Ley de Servicios de la Sociedad de la Información y**de Comercio Electrónic**o, de 11 de julio de 2002. 6 www.cartagena89.com mo se hace responsable de la información contenida en el presente documento en virtud al Si la información contenida en el documento es ilícita o lesiona bienes o derechos de un tercero háganoslo saber y será retirada.

## <span id="page-6-0"></span>**Implementaciones típicas I**

Hay varias **implementaciones típicas de la tabla de símbolos:**

#### <span id="page-6-1"></span>**Listas lineales**

Buena estructura de datos básica y proporciona implementaciones directas y fáciles de las tres operaciones básicas**.**

- Inserción en tiempo constante (al insertar al inicio o al final).
- Operaciones de búsqueda y eliminación de tiempo lineal.

#### <span id="page-6-2"></span>**Árboles de búsqueda**

Poco útiles por no ser eficientes, pero también por la complejidad de la operación de eliminación.

<span id="page-6-3"></span>**Tabla de dispersión (también denominada tabla hash)**

- Es la mejor solución.
- Realiza las tres operaciones en tiempo constante y se utiliza muy frecuentemente.

Puesto que la tabla hash es la mejor solución entraremos en más detalle en su funcionamiento:

**Tabla hash:** es un array de entradas, indexado mediante un intervalo entero, generalmente desde 0 hasta el tamaño de la tabla menos 1. Utiliza una función de dispersión para su funcionamiento (Louden, 2004).

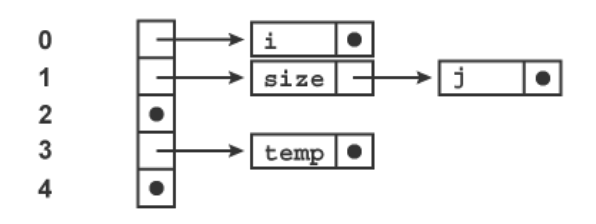

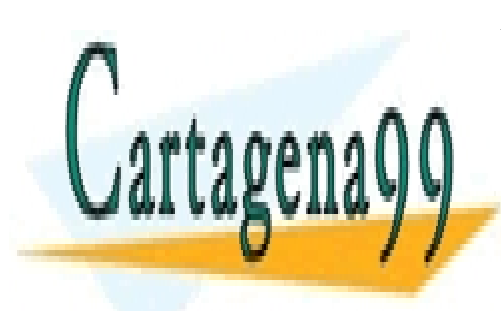

CLASES PARTICULARES, TUTORÍAS TÉCNICAS ONLINE LLAMA O ENVÍA WHATSAPP: 689 45 44 70

ONLINE PRIVATE LESSONS FOR SCIENCE STUDENTS CALL OR WHATSAPP:689 45 44 70

Artículo 17.1 de la Ley de Servicios de la Sociedad de la Información y**de Comercio Electrónic**o, de 11 de julio de 2002. 7 www.cartagena89.com mo se dace responsable de la información contenida en el presente documento en virtud al Si la información contenida en el documento es ilícita o lesiona bienes o derechos de un tercero háganoslo saber y será retirada.

## <span id="page-7-0"></span>**Implementaciones típicas II**

**Función de dispersión:** convierte la clave de búsqueda (en este caso el nombre del identificador) en un valor entero de dispersión en el intervalo del índice, y el elemento correspondiente a la clave de búsqueda se almacena en el array. Hay que tener cuidado con las **colisiones y su resolución.**

#### <span id="page-7-1"></span>**¿Qué tamaño escoger para el array y cómo?**

Los tamaños típicos abarcan desde algunos cientos hasta algo más de un millar. Se recomienda escoger un número primo (Ej.: 200 → n. primo 211). Pero... ¿cómo?

- Se convierte cada carácter a un entero no negativo.
- Se combinan estos enteros para formar un entero simple.
- El entero resultante se escala al intervalo 0... tamaño -1.

Las **características** que son **deseables** son la **eficiencia** (debe ser rápido y fácil de calcular) y **eficacia** (debe producir listas colisiones pequeñas).

<span id="page-7-2"></span>**Ejemplo de función de dispersión**

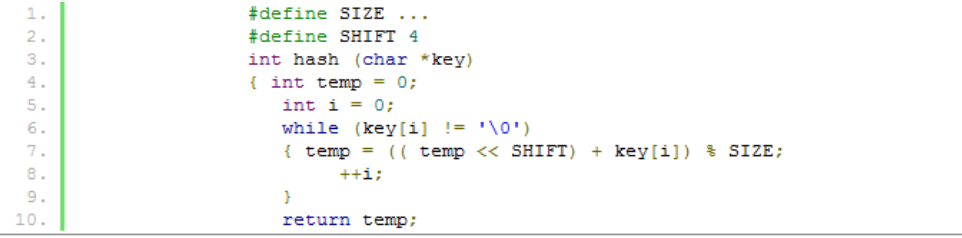

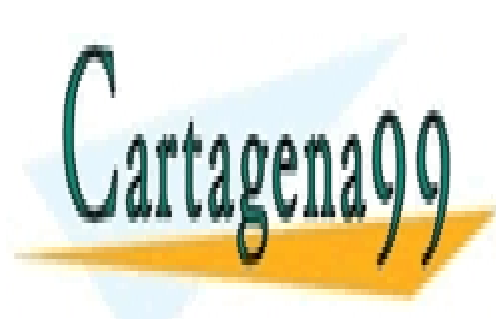

CLASES PARTICULARES, TUTORÍAS TÉCNICAS ONLINE LLAMA O ENVÍA WHATSAPP: 689 45 44 70

ONLINE PRIVATE LESSONS FOR SCIENCE STUDENTS CALL OR WHATSAPP:689 45 44 70

Artículo 17.1 de la Ley de Servicios de la Sociedad de la Información y**de Comercio Electrónic**o, de 11 de julio de 2002. 8 www.cartagena89.com mo se hace responsable de la información contenida en el presente documento en virtud al Si la información contenida en el documento es ilícita o lesiona bienes o derechos de un tercero háganoslo saber y será retirada.

### <span id="page-8-0"></span>**Contenido de la tabla de símbolos**

Los contenidos están unidos a los identificadores del programa fuente, concretamente al nombre del identificador.

La tabla de símbolos también puede iniciarse con cierta información considerada de interés por el diseñador, como pueden ser constantes, funciones de librería, y si se considerase también palabras reservadas. De acuerdo con la estrategia que se decida, los identificadores los insertará en la TS el analizador léxico o el analizador sintáctico, validando antes que no existen ya en la TS.

<span id="page-8-1"></span>**¿Qué valores de tipo se pueden almacenar?**

- **Tipos simples:**
- **Entero** (int, long,..).
- **Real** (float, double,...).
- **Carácter** (char).
- **Tipos estructurados:**
- **Arrays** (incluyendo dimensiones).
- **Struct** o **Records** (incluyendo cada uno de sus miembros y tipos).
- **Tipos archivo o fichero:** la representación interna de los archivos varía de unos lenguajes a otros.
- **Tipos puntero.**
- **Funciones y procedimientos:** con sus parámetros y tipos. En el caso de las funciones el tipo que devuelven.
- **Clases:**
- Con sus atributos y tipos.
- Con sus métodos incorporando tipos y parámetros.
- Relaciones de herencia, agregación y composición.

#### **Identificador**

**Son atributos del identificador:** tipo, valor, dirección de memoria, número de línea, ámbito o cualquier otro que el diseñador considere.

- - -

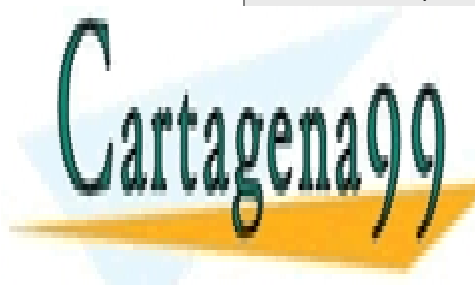

CLASES PARTICULARES, TUTORÍAS TÉCNICAS ONLINE LLAMA O ENVÍA WHATSAPP: 689 45 44 70

ONLINE PRIVATE LESSONS FOR SCIENCE STUDENTS CALL OR WHATSAPP:689 45 44 70

Artículo 17.1 de la Ley de Servicios de la Sociedad de la Información y**de Comercio Electrónic**o, de 11 de julio de 2002. 9 www.cartagena89.com mo se hace responsable de la información contenida en el presente documento en virtud al Si la información contenida en el documento es ilícita o lesiona bienes o derechos de un tercero háganoslo saber y será retirada.

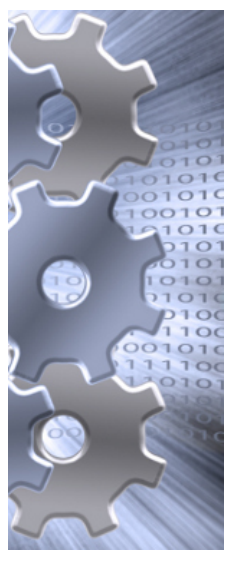

# <span id="page-9-0"></span>**Declaraciones**

El comportamiento de una tabla de símbolos depende mucho de las propiedades de las declaraciones del lenguaje que se está traduciendo.

Hay cuatro **clases básicas de declaraciones:**

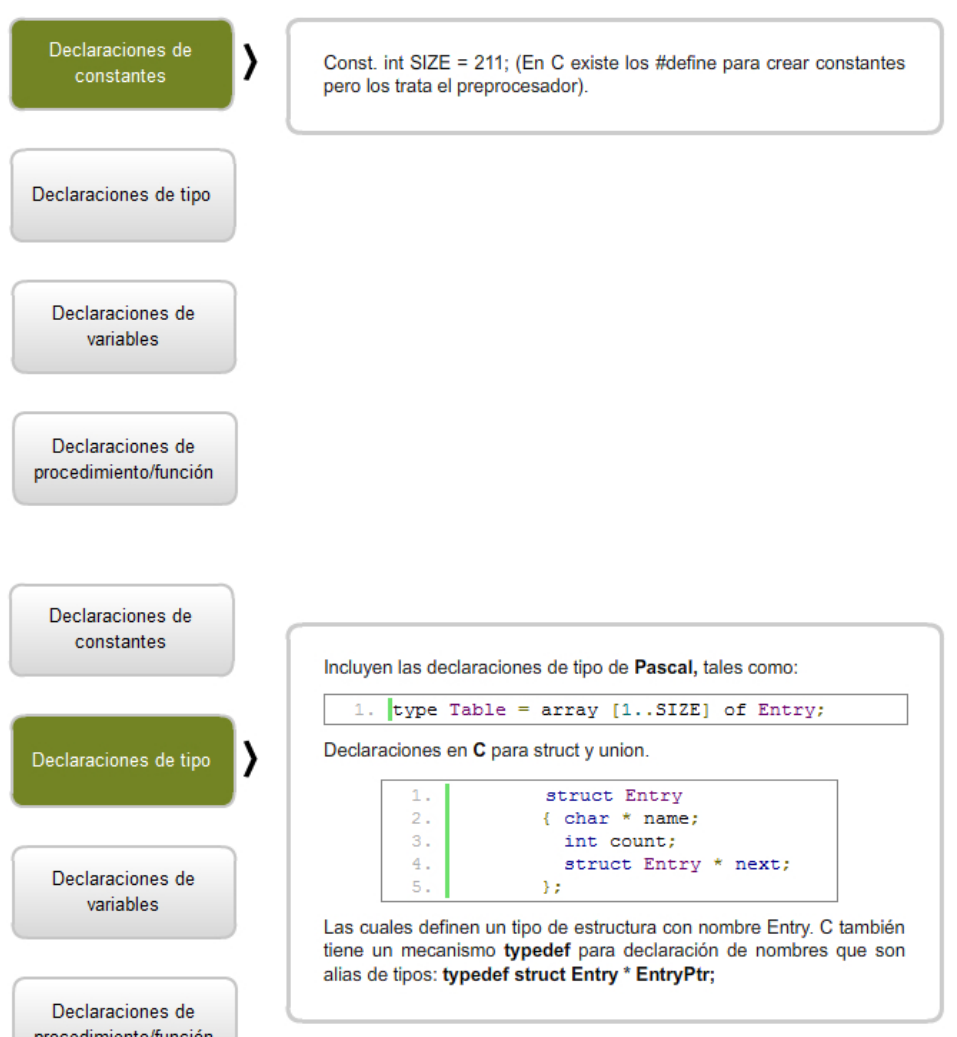

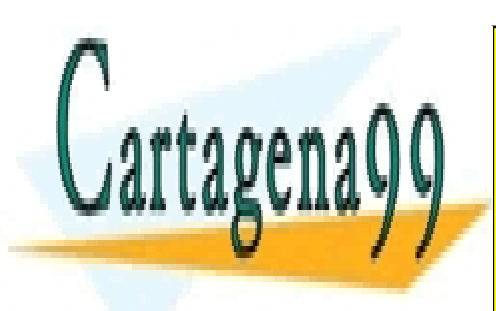

CLASES PARTICULARES, TUTORÍAS TÉCNICAS ONLINE LLAMA O ENVÍA WHATSAPP: 689 45 44 70

ONLINE PRIVATE LESSONS FOR SCIENCE STUDENTS CALL OR WHATSAPP:689 45 44 70

Artículo 17.1 de la Ley de Servicios de la Sociedad de la Información y**de Comercio Electrónic**o, de 11 de julio de 2002. www.cartage**na99.com mo se hace responsabl**e de la información contenida en el presente documento en virtud al 10 Si la información contenida en el documento es ilícita o lesiona bienes o derechos de un tercero háganoslo saber y será retirada.

# LA TABLA DE SÍMBOLOS

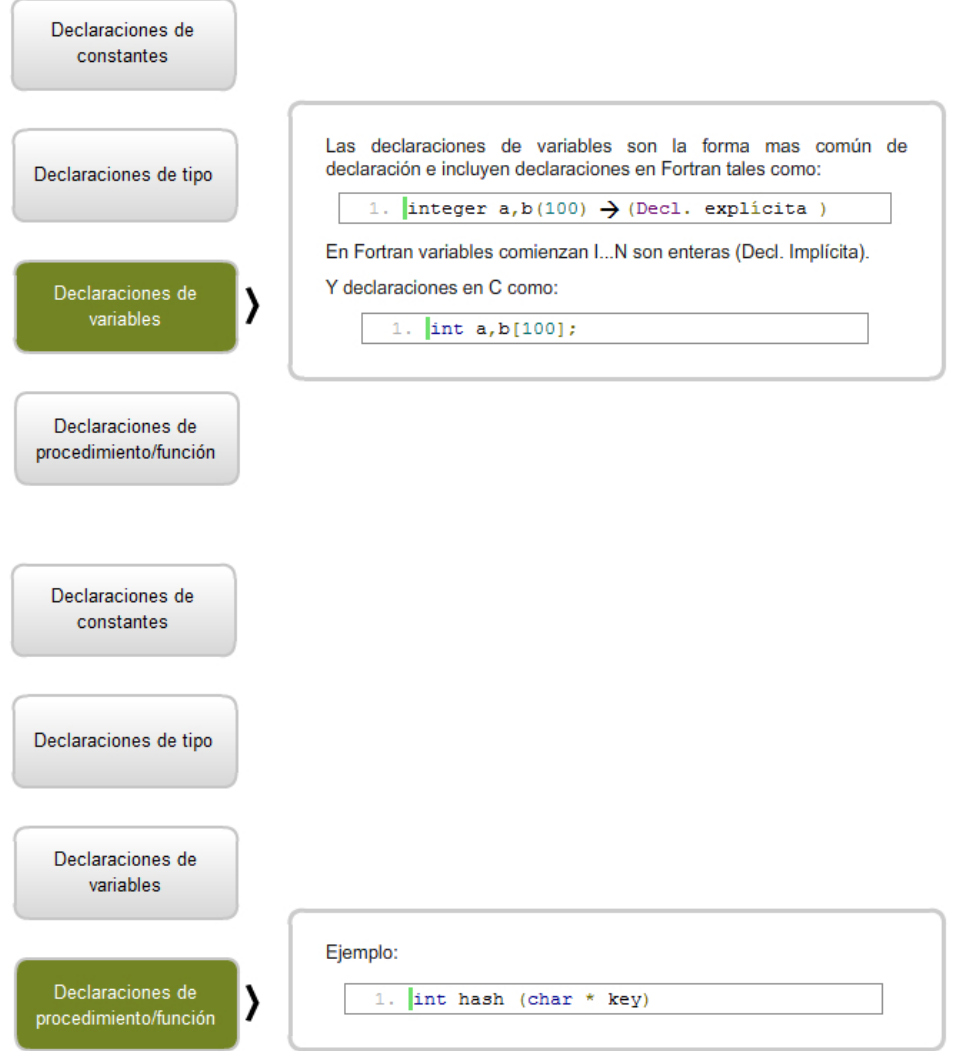

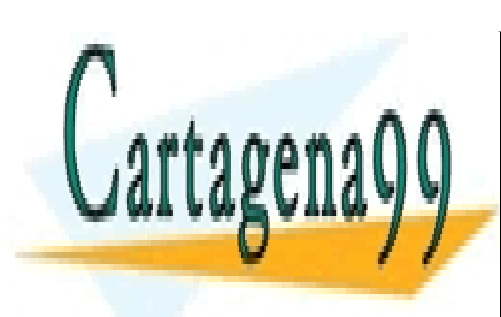

CLASES PARTICULARES, TUTORÍAS TÉCNICAS ONLINE LLAMA O ENVÍA WHATSAPP: 689 45 44 70

ONLINE PRIVATE LESSONS FOR SCIENCE STUDENTS CALL OR WHATSAPP:689 45 44 70

Artículo 17.1 de la Ley de Servicios de la Sociedad de la Información y**de Comercio Electrónic**o, de 11 de julio de 2002. www.cartage**na99.com mo se hace responsabl**e de la información contenida en el presente documento en virtud al 11 Si la información contenida en el documento es ilícita o lesiona bienes o derechos de un tercero háganoslo saber y será retirada.

### <span id="page-11-0"></span>**Reglas de ámbito I**

**Las reglas de ámbito** en los lenguajes de programación varían mucho, aunque existen varias reglas que son comunes a muchos lenguajes (Louden, 2004).

**Declaración antes de uso,** es una regla común utilizada en **C** y **Pascal,** que requiere que se declare un nombre en el texto de un programa antes de referenciarlo.

- Permite construir la tabla de símbolos a medida que continúa el análisis sintáctico y que las búsquedas se realicen tan pronto como se encuentra una referencia de nombre en el código. Si falla la búsqueda es que no se ha declarado la variable → **Facilita la compilación de una sola pasada.**
- **Modula-2** no requiere de la declaración antes del uso → paso por separado para la construcción de la tabla de símbolos. **No es posible la compilación de una sola pasada.**

**Estructura de bloques,** es una propiedad común de los lenguajes modernos, pero... **¿Qué es un bloque?** Es cualquier construcción que pueda contener declaraciones. **¿Cuándo un lenguaje está estructurado en bloques?** Si permite la anidación de bloques dentro de otros bloques → **Regla de anidación más próxima.**

耳 **Ejemplos** Fiemplo

<span id="page-11-1"></span>**¿Cómo implementamos los bloques anidados?**

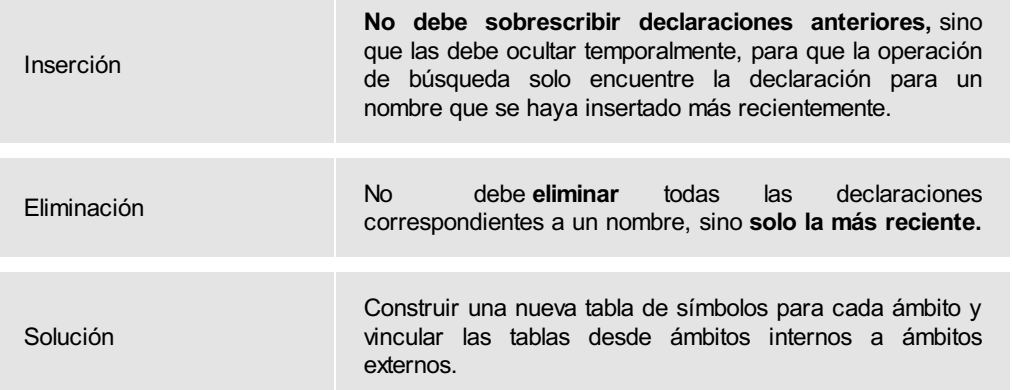

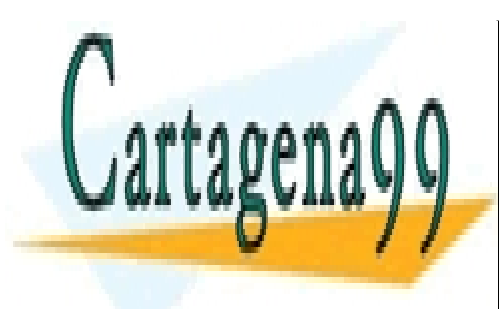

CLASES PARTICULARES, TUTORÍAS TÉCNICAS ONLINE LLAMA O ENVÍA WHATSAPP: 689 45 44 70

ONLINE PRIVATE LESSONS FOR SCIENCE STUDENTS CALL OR WHATSAPP:689 45 44 70

Artículo 17.1 de la Ley de Servicios de la Sociedad de la Información y**de Comercio Electrónic**o, de 11 de julio de 2002. www.cartage**na99.com mo se hace responsabl**e de la información contenida en el presente documento en virtud al 12 Si la información contenida en el documento es ilícita o lesiona bienes o derechos de un tercero háganoslo saber y será retirada.

# LA TABLA DE SÍMBOLOS

#### **Ejemplo**

#### **Ejemplos**

- **Pascal:** los bloques son el programa principal y las declaraciones de procedimiento/función.
- **C:** son las unidades de compilación (archivos de código), las declaraciones de procedimiento/función y las sentencias compuestas (sentencias entre llaves, {...}).
- **Lenguajes orientados a objetos:** las declaraciones de clase.

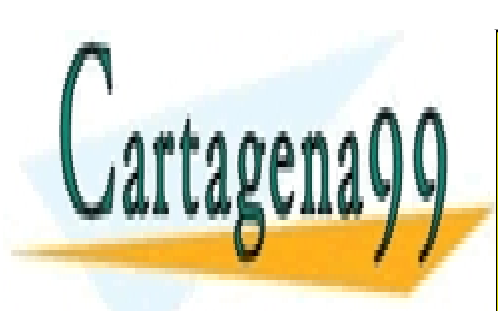

CLASES PARTICULARES, TUTORÍAS TÉCNICAS ONLINE LLAMA O ENVÍA WHATSAPP: 689 45 44 70

ONLINE PRIVATE LESSONS FOR SCIENCE STUDENTS CALL OR WHATSAPP:689 45 44 70

Artículo 17.1 de la Ley de Servicios de la Sociedad de la Información y**de Comercio Electrónic**o, de 11 de julio de 2002. www.cartage**na99.com mo se hace responsabl**e de la información contenida en el presente documento en virtud al \_13 Si la información contenida en el documento es ilícita o lesiona bienes o derechos de un tercero háganoslo saber y será retirada.

### <span id="page-13-0"></span>**Reglas de ámbito II**

<span id="page-13-1"></span>**Tipos de ámbitos**

- **Ámbito léxico o estático:** la tabla de símbolos se construye de manera estática siguiendo el orden de escritura del programa, tal y como hemos visto hasta ahora. En los lenguajes de bloques, como Pascal o C, el ámbito es el procedimiento, la función o el registro.
- **Ámbito dinámico (LISP):** cuando la tabla de símbolos se construye siguiendo el orden de ejecución del programa.
- Esto implica que se realicen operaciones de inserción y eliminación a medida que los ámbitos se introducen y extraen en tiempo de ejecución.
- La tabla debe ser parte del ambiente de ejecución.
- Se compromete la legibilidad de los programas porque las referencias no locales no pueden resolverse sin simular la ejecución del programa.
- Es incompatible con la verificación de tipos estático, ya que los tipos de los datos de las variables deben mantenerse por medio de la tabla de símbolos. (Ej. Si en el main i = double).

#### <span id="page-13-2"></span>**Interacciones de declaraciones del mismo nivel**

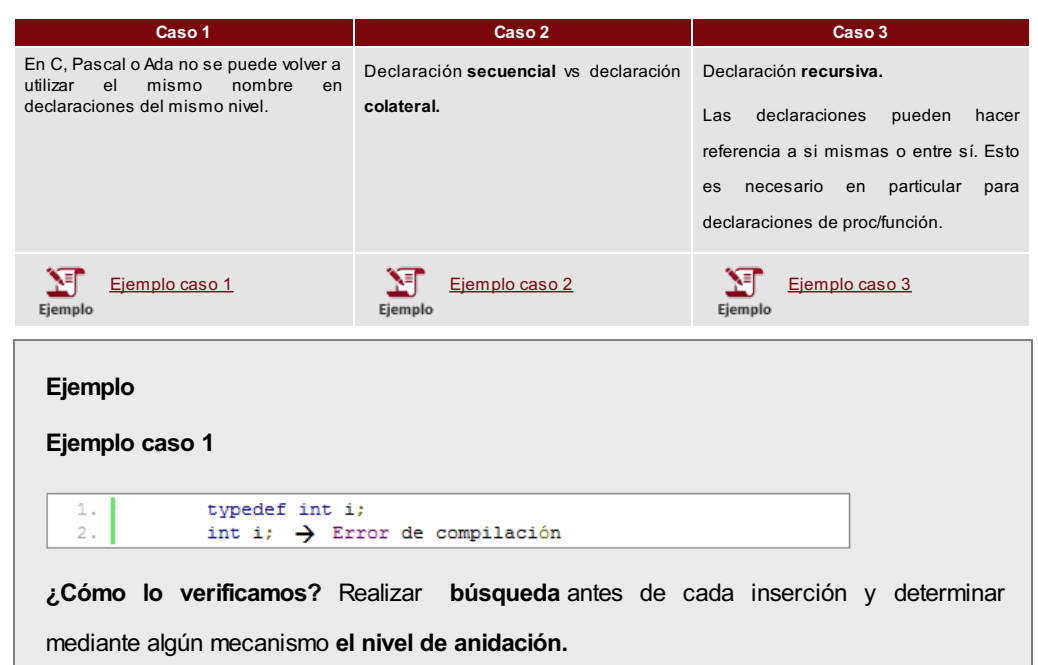

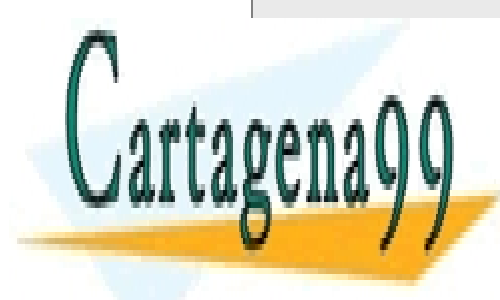

# CLASES PARTICULARES, TUTORÍAS TÉCNICAS ONLINE LLAMA O ENVÍA WHATSAPP: 689 45 44 70

ONLINE PRIVATE LESSONS FOR SCIENCE STUDENTS CALL OR WHATSAPP:689 45 44 70

Artículo 17.1 de la Ley de Servicios de la Sociedad de la Información y**de Comercio Electrónic**o, de 11 de julio de 2002. www.cartage**na99.com mo se hace responsabl**e de la información contenida en el presente documento en virtud al 14 Si la información contenida en el documento es ilícita o lesiona bienes o derechos de un tercero háganoslo saber y será retirada.

#### **Ejemplo**

**Ejemplo caso 2**

 $int i = 1$  $1.$ void f(void)  $2.$  $3.$ { int i = 2, j = i + 1;  $4.$  $\sim 100$  $\mathbf{E}$  $\mathbf{u}$ 

**¿Cuánto vale j?** Depende de si usamos la declaración local.

**Secuencial**  $(C) \rightarrow j = 3$ ;

**Colateral (ML): No tendría en cuenta la declaración local** → **j= 2;**

(Todas las declaraciones se procesan "simultáneamente").

### **Ejemplo**

**Ejemplo caso 3**

```
int mcd (int n, int m)
1.
2.{ if (m == 0) return n;
3 .
                else return mcd (m, n \text{ m});
\overline{4}.
```
Para que sea compilado correctamente, el compilador debe agregar el nombre de la función (mcd) a la tabla de símbolos **antes** de procesar el cuerpo de la función.

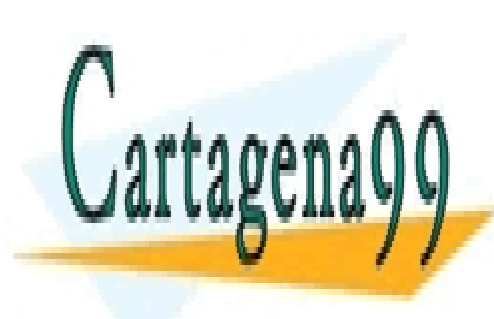

CLASES PARTICULARES, TUTORÍAS TÉCNICAS ONLINE LLAMA O ENVÍA WHATSAPP: 689 45 44 70

ONLINE PRIVATE LESSONS FOR SCIENCE STUDENTS CALL OR WHATSAPP:689 45 44 70

Artículo 17.1 de la Ley de Servicios de la Sociedad de la Información y**de Comercio Electrónic**o, de 11 de julio de 2002. www.cartage**na99.com mo se hace responsabl**e de la información contenida en el presente documento en virtud al 15 Si la información contenida en el documento es ilícita o lesiona bienes o derechos de un tercero háganoslo saber y será retirada.

# <span id="page-15-0"></span>**Operaciones y requisitos**

<span id="page-15-1"></span>**¿Cuáles son las operaciones más comunes de la tabla de símbolos?**

<span id="page-15-2"></span>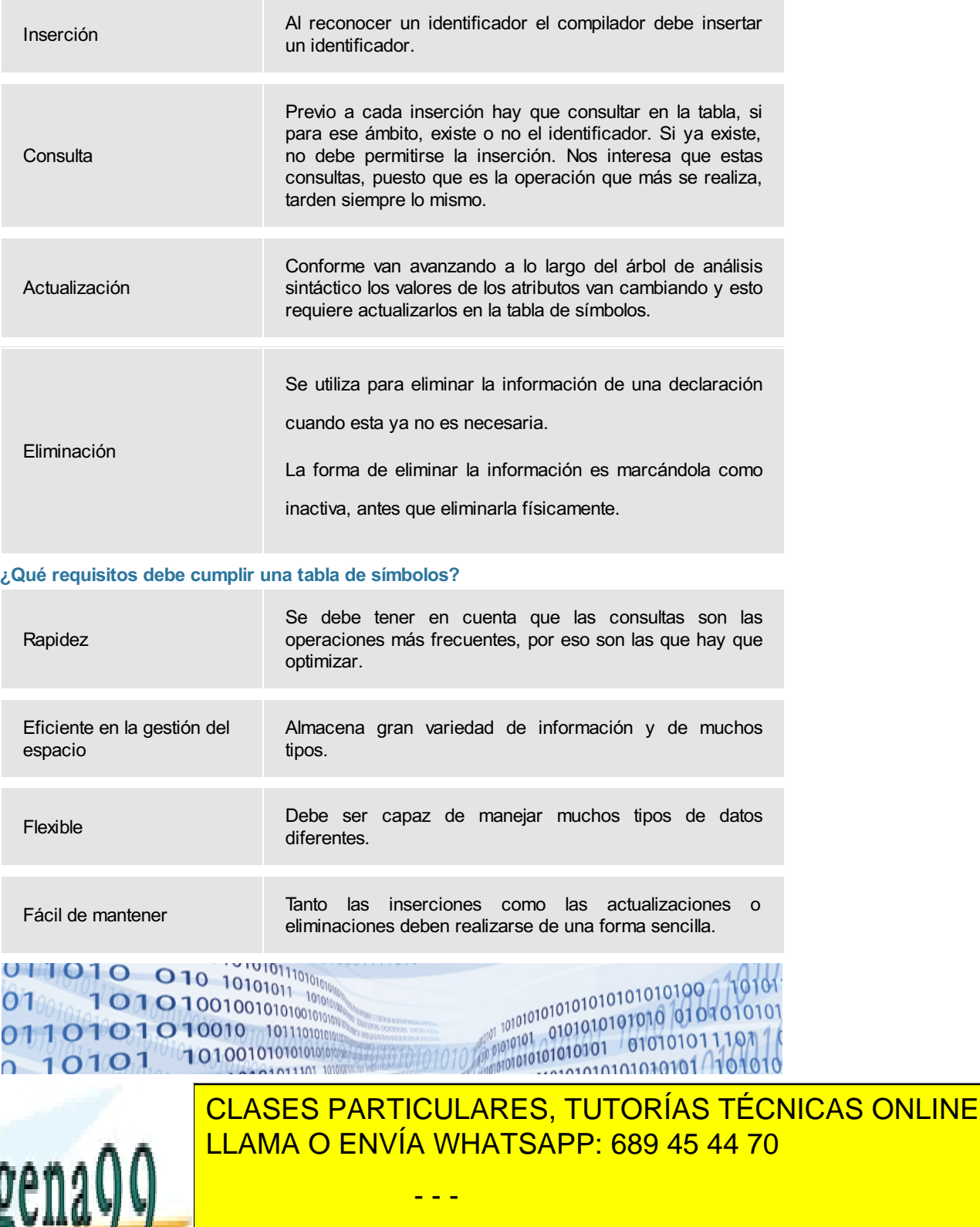

ONLINE PRIVATE LESSONS FOR SCIENCE STUDENTS CALL OR WHATSAPP:689 45 44 70

Artículo 17.1 de la Ley de Servicios de la Sociedad de la Información y**de Comercio Electrónic**o, de 11 de julio de 2002. www.cartage**na99.com mo se hace responsabl**e de la información contenida en el presente documento en virtud al 16 Si la información contenida en el documento es ilícita o lesiona bienes o derechos de un tercero háganoslo saber y será retirada.

## <span id="page-16-0"></span>**Resumen**

En este tema hemos comprendido qué hace una tabla de símbolos y el porqué de su complejidad. Es importante también el tener claras sus misiones:

- Colaborar en las comprobaciones semánticas.
- Facilitar la generación de código.

También se ha visto las implementaciones típicas: listas lineales, árboles de búsqueda y la tabla de dispersión también denominada tabla hash. Esta última es la mejor solución pero conviene elegir adecuadamente la función de dispersión.

Es importante conocer los atributos que se van a almacenar del identificador: tipo, valor, dirección de memoria, número de línea, ámbito o cualquier otro que el diseñador considere, teniendo en cuenta que pueden ser tipos simples (enteros), tipos estructurados (arrays), tipos puntero, funciones y procedimientos o clases.

Además es necesario saber que el comportamiento de una tabla de símbolos depende mucho de las propiedades de las declaraciones del lenguaje que se está traduciendo. Hay cuatro clases básicas de declaraciones: de constantes, de tipo, de variables y de procedimiento/función.

Otro aspecto a tener en cuenta es el ámbito, que determina cuando un símbolo determinado va a estar accesible y contempla dos posibilidades: declaraciones antes de uso o las estructuras de bloque.

Por otro lado, hay dos tipos de ámbito dependiendo de cuando se construye la tabla de símbolos: ámbito léxico o estático, donde la tabla de símbolos se construye de manera estática siguiendo el orden de escritura del programa, y el ámbito dinámico en el que la tabla de símbolos se construye siguiendo el orden de ejecución del programa.

Para finalizar se ha visto las operaciones más comunes, como es la consulta, y los requisitos que debe cumplir la tabla de símbolos.

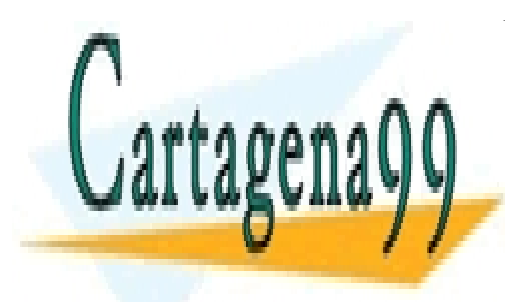

CLASES PARTICULARES, TUTORÍAS TÉCNICAS ONLINE LLAMA O ENVÍA WHATSAPP: 689 45 44 70

ONLINE PRIVATE LESSONS FOR SCIENCE STUDENTS CALL OR WHATSAPP:689 45 44 70

Artículo 17.1 de la Ley de Servicios de la Sociedad de la Información y**de Comercio Electrónic**o, de 11 de julio de 2002. www.cartage**na99.com mo se hace responsabl**e de la información contenida en el presente documento en virtud al 17 Si la información contenida en el documento es ilícita o lesiona bienes o derechos de un tercero háganoslo saber y será retirada.